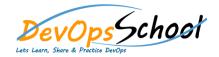

# **OpenStack Training**

# Day-1

# **OpenStack Essential - Agenda**

## • Introduction to Openstack

- Introduction And Welcome
- Next Gen OpenStack Data Centers
- o Understand the components that make up the cloud

#### Architecture components of OpenStack

- What OpenStack is Not. (The History)
- Architecture Workflow
- o Nova-Compute
- o Swift Storage
- o Glance-Image Servie
- Cinder- Block Storage
- Neutron Networking
- o Horizon-Dashboard
- o Keystone-Identity Service

## OpenStack Demonstrations

- OpenStack Hypervisors
- Choosing your Distribution platform
- Creating your Own OpenStack with DevStack

#### Dashboard

- Verify operation of the Dashboard
- Manage/Create projects, users, and roles
- Manage Keystone catalogue services and endpoints
- Create roles and rules for the environment
- Verify operation of the Identity service
- Live Lab: Creating Projects, Users, And Roles

# **OpenStack Intermediate - Agenda**

#### Dashboard

o Verify operation of the Dashboard

#### Compute

- Verify operation of Compute services
- Manage Nova user keypairs
- Manage Flavors
- Manage quotas
- Manage project security group rules
- Launch a new Instance
- o Assign security group to Instace
- Configure an Instance with a Floating IP address
- Access an Instance using a keypair
- Shutdown an Instance
- Terminate Instance
- Manage instance snapshots
- Live Lab: Managing Flavors and Quotas
- Live Lab: Launching Instances From The CLI
- o Live Lab: Launchinkmstances from Horizon
- Live Lab: Configure Access and Security for Instances

#### Block Storage

- o Block Storage Cinder Overview
- Create volume group for block storage
- Manage volume
- o Create a new Block Storage Volume and mount it to a Nova Instance
- Manage quotas
- Snapshot volume
- Manage volumes backups
- Manage volumes encryption
- Live Lab: Create a new Block Storage Volume and mount it to a Nova Instance
- Live Lab: Create a Volume Snapshot and Backup
- Live Lab: Create an Encrypted Volume

#### Object Storage

- Swift Object Stoage Overview
- The Ring
- o Account, Proxy, Object, and Container Servers
- Replication
- Manage access to object storage
- Manage expiring objects
- Live Lab: Set Expire Times on Objects

## **OpenStack Advance - Agenda**

#### • Image Management

- Verify operation of the Image Service
- o Deploy a new image to an OpenStack instance
- Manage image types and backends
- Live Lab: Creating a New Image

## Networking

- Linux Networking Linux Bridges
- o Linux Networking Network Managers with NovaNetwork
- Linux Networking Network Traffic Flow VLAN and Flat Networks
- Linux Networking Floating IP Address
- Neutron
- o Neutron Linux Bridges
- Neutron Open vSwitch
- o Neutron ML2 Plugin
- Neutron Agents
- Verify operation of network service
- Create project networks
- Create project routers
- External Networks
- Manage project security group rules
- Manage quotas
- Live Lab: Create a New Subnet in Existing Tenant Network

#### Telemetry

- o Telemetry Ceilometer Overview
- Telemetry- Ceilometer Pipelines, Meters, and Alarms
- Verify operation of Telemetry
- Manage Telemetry meters and alarms

#### Heat/Orchestration

- Orchestration- Heat Overview
- Heat Architecture
- Heat Templates
- Verify operation of Heat/Orchestration
- Use Heat/Orchestration CLI and Dashboard
- Obtain detailed information about a stack